# **linalg** *Release 1.0.4*

**Jun 24, 2019**

# **Contents**

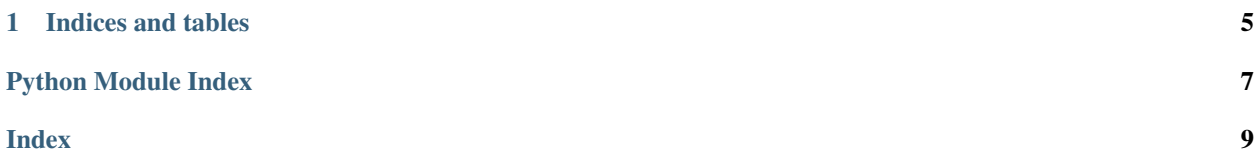

<span id="page-4-2"></span>Welcome! This is the documentation for linalg, a simple python package for linear algebra. Main functions and classes

#### <span id="page-4-0"></span>**class** linalg.**Matrix**(*mat*, *valid=False*)

Implements Matrices.

 $\mathbf{T}$ ()  $\rightarrow$  linalg.types.Matrix

computes the transpose of self implemented as an alias of linalg.unary.transpose

<span id="page-4-1"></span>Returns transposed matrix

Return type *[Matrix](#page-4-0)*

**det** $() \rightarrow$  float

computes the determinant for self. implemented as an alias of linalg.unary.det

Returns the determinant for mat

Return type float

#### $inv() \rightarrow$  linalg.types.Matrix

returns the inverse matrix of mat implemented as an alias of linalg.unary.inverse

**Parameters mat**  $(Matrix)$  $(Matrix)$  $(Matrix)$  – the matrix to invert

Returns the inverse matrix of mat

#### Return type *[Matrix](#page-4-0)*

**inverse**() → linalg.types.Matrix

returns the inverse matrix of mat implemented as an alias of linalg.unary.inverse

Parameters mat ([Matrix](#page-4-0)) – the matrix to invert

Returns the inverse matrix of mat

#### Return type *[Matrix](#page-4-0)*

**transpose**() → linalg.types.Matrix computes the transpose of self implemented as an alias of linalg.unary.transpose

Returns transposed matrix

#### Return type *[Matrix](#page-4-0)*

linalg.**zeroes**(*i: int*, *j: int*) → linalg.types.Matrix creates an i by j zero matrix

#### **Parameters**

- **i** (int) number of columns
- $\mathbf{j}$  (int) number of rows

Returns an i by j matrix filled with zeroes

#### Return type *[Matrix](#page-4-0)*

linalg.**identity**(*n: int*) → linalg.types.Matrix generates an n by n identity matrix

**Parameters**  $\mathbf{n}$  (int) – number of rows/columns

Returns n by b indentity matrix

Return type *[Matrix](#page-4-0)*

<span id="page-5-0"></span>linalg.**random matrix** (*dim: tuple, rng: tuple, use float: bool = False*)  $\rightarrow$  linalg.types.Matrix generates a random matrix

#### **Parameters**

- $\bullet$  **dim** (*tuple*) dimensions of matrix
- $\mathbf{rng}(\text{tuple})$  range of randomized elements
- **float**  $(boo1)$  whether to use floats for elements (default False)

Returns randomized matrix of specified size and range

#### Return type *[Matrix](#page-4-0)*

linalg.**lu**(*mat: linalg.types.Matrix) -> (<class 'linalg.types.Matrix'>*, *<class 'linalg.types.Matrix'>*, *<class 'linalg.types.Matrix'>*, *<class 'int'>*) implements LUP decomposition

Returns returns a tuple with L, U, and P

Return type *[Matrix](#page-4-0)*, *[Matrix](#page-4-0)*, *[Matrix](#page-4-0)*, int

linalg.**linsolve**(*mat: linalg.types.Matrix*, *b: linalg.types.Matrix*) → linalg.types.Matrix solve a system of linear equations using LU decomposition

#### **Parameters**

- **mat** ([Matrix](#page-4-0)) system of linear equations
- **b** ([Matrix](#page-4-0)) column vector to solve for

Returns the solution

#### Return type *[Matrix](#page-4-0)*

linalg.**pivotize**(*mat: linalg.types.Matrix) -> (<class 'linalg.types.Matrix'>*, *<class 'int'>*) creates the pivoting matrix for mat

**Parameters mat**  $(Matri x)$  – the matrix to perform the operation on

Returns the pivoting matrix for self and the number of permutations

#### Return type *[Matrix](#page-4-0)*, int

linalg.**inverse**(*mat: linalg.types.Matrix*) → linalg.types.Matrix returns the inverse matrix of mat

**Parameters mat**  $(Matrix)$  $(Matrix)$  $(Matrix)$  – the matrix to invert

Returns the inverse matrix of mat

#### Return type *[Matrix](#page-4-0)*

linalg.**det**(*mat: linalg.types.Matrix*) → float computes the determinant for a given matrix

**Parameters mat**  $(Matri x)$  – matrix to compute the determinant for

Returns the determinant for mat

Return type float

linalg.**transpose**(*mat: linalg.types.Matrix*) → linalg.types.Matrix computes the transpose of a given matrix

**Parameters mat**  $(Matrix)$  $(Matrix)$  $(Matrix)$  – matrix to perform the operation on

Returns transposed matrix

Return type *[Matrix](#page-4-0)*

<span id="page-6-0"></span>linalg.**T**(*mat: linalg.types.Matrix*) → linalg.types.Matrix computes the transpose of a given matrix

**Parameters mat**  $(Matri x)$  – matrix to perform the operation on

Returns transposed matrix

Return type *[Matrix](#page-4-0)*

linalg.**inv**(*mat: linalg.types.Matrix*) → linalg.types.Matrix returns the inverse matrix of mat

**Parameters mat**  $(Matrix)$  $(Matrix)$  $(Matrix)$  – the matrix to invert

Returns the inverse matrix of mat

Return type *[Matrix](#page-4-0)*

linalg.**as\_matrix**(*ls: list*) → linalg.types.Matrix

Parses the input 2D list into a Matrix. Convenience top-level function for linalg.matrix.Matrix()

**Parameters**  $\textbf{ls}(list)$  **– list to convert into matrix** 

Returns Matrix represtation of ls

Return type *[Matrix](#page-4-0)*

linalg.**as list**(*mat: linalg.types.Matrix*)  $\rightarrow$  list Returns the matrix as a vanilla 2D list.

Parameters **mat** ([Matrix](#page-4-0)) – matrix to convert

Returns matrix as a 2d list

Return type list

# CHAPTER 1

Indices and tables

- <span id="page-8-0"></span>• genindex
- modindex
- search

Python Module Index

<span id="page-10-0"></span> $\overline{1}$ linalg, 1

## Index

# <span id="page-12-0"></span>A

as\_list() (*in module linalg*), [3](#page-6-0) as\_matrix() (*in module linalg*), [3](#page-6-0)

## D

det() (*in module linalg*), [2](#page-5-0) det() (*linalg.Matrix method*), [1](#page-4-2)

### I

identity() (*in module linalg*), [1](#page-4-2) inv() (*in module linalg*), [3](#page-6-0) inv() (*linalg.Matrix method*), [1](#page-4-2) inverse() (*in module linalg*), [2](#page-5-0) inverse() (*linalg.Matrix method*), [1](#page-4-2)

# L

linalg (*module*), [1](#page-4-2) linsolve() (*in module linalg*), [2](#page-5-0) lu() (*in module linalg*), [2](#page-5-0)

### M

Matrix (*class in linalg*), [1](#page-4-2)

### P

pivotize() (*in module linalg*), [2](#page-5-0)

# R

random\_matrix() (*in module linalg*), [1](#page-4-2)

# T

```
T()
(in module linalg),
3
T()
(linalg.Matrix method),
1
transpose()
(in module linalg),
2
transpose()
(linalg.Matrix method),
1
```
# Z

zeroes() (*in module linalg*), [1](#page-4-2)